# **Django utils2 Documentation**

*Release 2.0.1*

**Rick van Hattem**

March 28, 2016

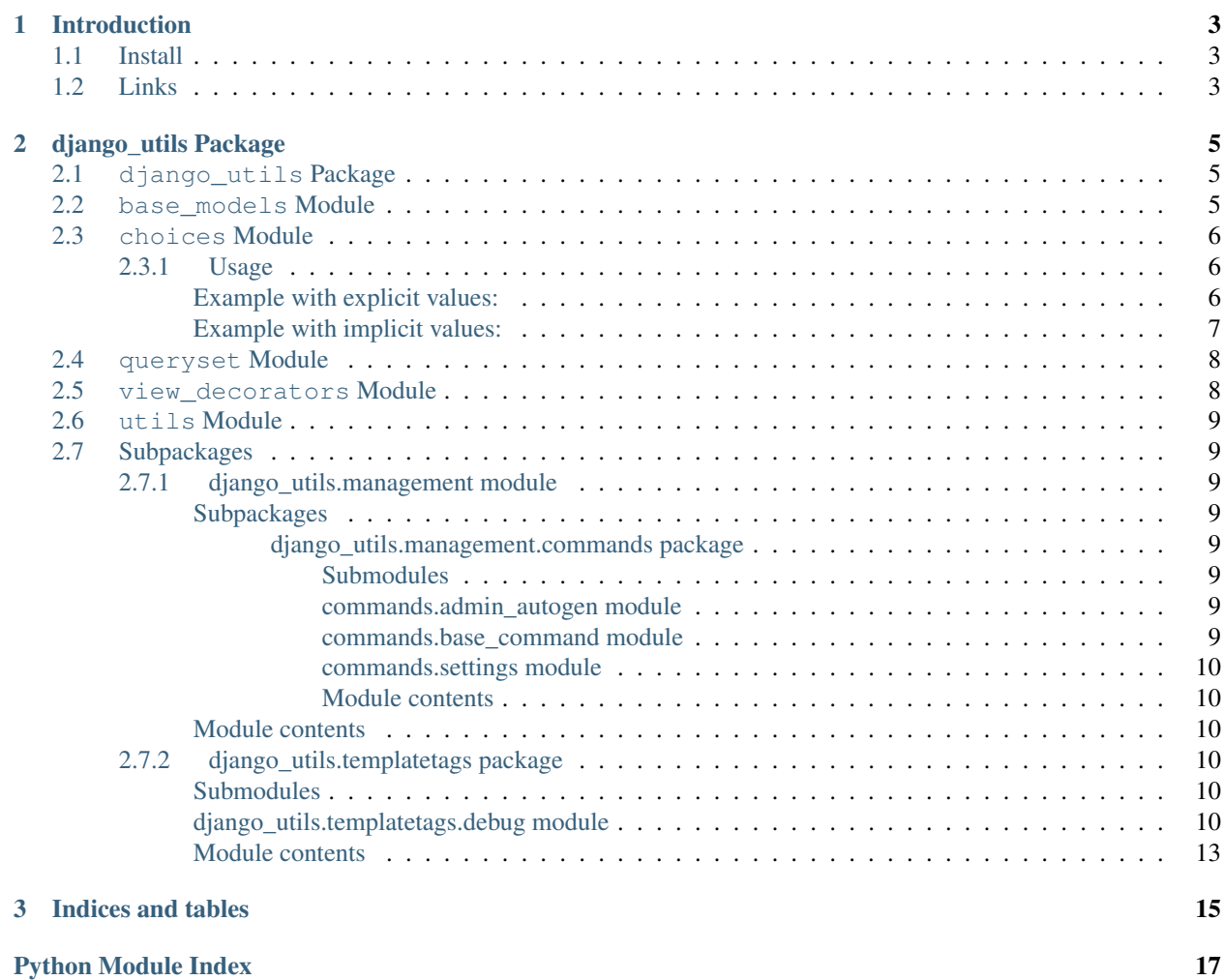

Contents:

# **Introduction**

<span id="page-6-0"></span>Travis status: Coverage: Django Utils is a collection of small Django helper functions and classes which make common patterns shorter and easier. It is by no means a complete collection but it has served me quite a bit in the past and I will keep extending it.

The library depends on the Python Utils library.

Documentation is available at: <http://django-utils2.readthedocs.org/en/latest/>

# <span id="page-6-1"></span>**1.1 Install**

To install:

- 1. Run *pip install django-utils2* or execute *python setup.py install* in the source directory
- 2. Add *django\_utils* to your *INSTALLED\_APPS*

If you want to run the tests, run *py.test* (requirements in *tests/requirements.txt*)

# <span id="page-6-2"></span>**1.2 Links**

- Documentation
	- <http://django-utils2.readthedocs.org/en/latest/>
- Source
	- <https://github.com/WoLpH/django-utils>
- Bug reports
	- <https://github.com/WoLpH/django-utils/issues>
- Package homepage
	- <https://pypi.python.org/pypi/django-utils2>
- My blog
	- <http://w.wol.ph/>

### **django\_utils Package**

### <span id="page-8-5"></span><span id="page-8-1"></span><span id="page-8-0"></span>**2.1 django\_utils Package**

### <span id="page-8-2"></span>**2.2 base\_models Module**

```
class django_utils.base_models.CreatedAtModelBase(*args, **kwargs)
    Bases: django_utils.base_models.ModelBase
```
class **Meta**

#### **abstract** = False

CreatedAtModelBase.**get\_next\_by\_created\_at**(*\*moreargs*, *\*\*morekwargs*)

CreatedAtModelBase.**get\_next\_by\_updated\_at**(*\*moreargs*, *\*\*morekwargs*)

CreatedAtModelBase.**get\_previous\_by\_created\_at**(*\*moreargs*, *\*\*morekwargs*)

CreatedAtModelBase.**get\_previous\_by\_updated\_at**(*\*moreargs*, *\*\*morekwargs*)

<span id="page-8-3"></span>class django\_utils.base\_models.**ModelBase**(*\*args*, *\*\*kwargs*) Bases: django.db.models.base.Model

class **Meta**

#### **abstract** = False

class django\_utils.base\_models.**ModelBaseMeta** Bases: django.db.models.base.ModelBase

Model base with more readable naming convention

Example: Assuming the model is called *app.FooBarObject*

Default Django table name: *app\_foobarobject* Table name with this base: *app\_foo\_bar\_object*

<span id="page-8-4"></span>class django\_utils.base\_models.**NameMixin**

Bases: [object](http://docs.python.org/2/library/functions.html#object)

Mixin to automatically get a unicode and repr string base on the name

```
>>> x = NameMixin()
\Rightarrow x.pk = 123
>>> x.name = 'test'
```

```
>>> repr(x)
'<NameMixin[123]: test>'
>>> str(x)
'test'
>>> str(six.text_type(x))
'test'
```
class django\_utils.base\_models.**SlugMixin**

Bases: [django\\_utils.base\\_models.NameMixin](#page-8-4)

Mixin to automatically slugify the name and add both a name and slug to the model

```
\Rightarrow \times = NameMixin()
>>> x.pk = 123
>>> x.name = 'test'
>>> repr(x)
'<NameMixin[123]: test>'
>>> str(x)
'test'
>>> str(six.text_type(x))
'test'
```
class **Meta**

Bases: [object](http://docs.python.org/2/library/functions.html#object)

**unique\_together** = ('slug',)

SlugMixin.**save**(*\*args*, *\*\*kwargs*)

# <span id="page-9-0"></span>**2.3 choices Module**

### <span id="page-9-1"></span>**2.3.1 Usage**

Create a [Choices](#page-10-1) class and add [Choice](#page-10-2) objects to the class to define your choices.

#### <span id="page-9-2"></span>**Example with explicit values:**

The normal Django version:

```
class Human(models.Model):
   GENDER = (
       ('m', 'Male'),
        ('f', 'Female'),
        ('o', 'Other'),
    )
    gender = models.CharField(max_length=1, choices=GENDER)
```
The Django Utils Choices version:

```
from django_utils import choices
class Human(models.Model):
   class Gender(choices.Choices):
       Male = choices.Choice('m')
       Female = choices.Choice('f')
       Other = choices.Choice('o')
```
<span id="page-10-3"></span>gender = models.CharField(max\_length=1, choices=Gender.choices)

#### To reference these properties:

```
Human.create(gender=Human.Gender.Male)
```
#### <span id="page-10-0"></span>**Example with implicit values:**

The normal Django version:

```
class SomeModel(models.Model):
   SOME_ENUM = (
        (1, 'foo'),
        (2, 'bar'),(3, 'spam'),
        (4, 'eggs'),
    \lambdaenum = models.IntegerField(choices=SOME_ENUM, default=1)
```
The Django Utils Choices version:

```
from django_utils import choices
class SomeModel(models.Model):
   class Enum(choices.Choices):
        Foo = choices.Choice()
        Bar = choices.Choice()
        Spam = choices.Choice()
        Eggs = choices.Choice()
    enum = models.IntegerField(
        choices=Enum.choices, default=Enum.Foo)
```
To reference these properties:

SomeModel.create(enum=SomeModel.Enum.Spam)

<span id="page-10-2"></span>class django\_utils.choices.**Choice**(*value=None*, *label=None*) Bases: [object](http://docs.python.org/2/library/functions.html#object)

The choice object has an optional label and value. If the value is not given an autoincrementing id (starting from 1) will be used

```
>>> choice = Choice('value', 'label')
>>> choice
<Choice[1]:label>
>>> str(choice)
'label'
```

```
>>> choice = Choice()
>>> choice
<Choice[2]:None>
>>> str(choice)
'None'
```
#### $order = 0$

<span id="page-10-1"></span>class django\_utils.choices.**Choices** Bases: [object](http://docs.python.org/2/library/functions.html#object)

<span id="page-11-2"></span>The choices class is what you should inherit in your Django models

```
>>> choices = Choices()
>>> choices.choices[0]
Traceback (most recent call last):
...
KeyError: 'Key 0 does not exist'
>>> choices.choices
OrderedDict()
>>> str(choices.choices)
'OrderedDict()'
>>> choices.choices.items()
[]
```

```
>>> class ChoiceTest(Choices):
... a = Choice()
>>> choices = ChoiceTest()
>>> choices.choices.items()
[(0, <Choice[3]:a>)]
>>> choices.a
\cap>>> choices.choices['a']
<Choice[3]:a>
>>> choices.choices[0]
<Choice[3]:a>
```
#### **choices** = OrderedDict()

class django\_utils.choices.**ChoicesDict** Bases: [object](http://docs.python.org/2/library/functions.html#object)

The choices dict is an object that stores a sorted representation of the values by key and database value

**items**()

class django\_utils.choices.**ChoicesMeta**

Bases: [type](http://docs.python.org/2/library/functions.html#type)

The choices metaclass is where all the magic happens, this automatically creates a ChoicesDict to get a sorted list of keys and values

# <span id="page-11-0"></span>**2.4 queryset Module**

django\_utils.queryset.**queryset\_iterator**(*queryset*, *chunksize=1000*, *getfunc=<built-in func-*

*tion getattr>*)

'' Iterate over a Django Queryset ordered by the primary key

This method loads a maximum of chunksize (default: 1000) rows in it's memory at the same time while django normally would load all rows in it's memory. Using the iterator() method only causes it to not preload all the classes.

Note that the implementation of the iterator does not support ordered query sets.

# <span id="page-11-1"></span>**2.5 view\_decorators Module**

```
exception django_utils.view_decorators.UnknownViewResponseError
    Bases: django_utils.view_decorators.ViewError
```

```
exception django_utils.view_decorators.ViewError
    Bases: exceptions.Exception
```
django\_utils.view\_decorators.**env**(*function=None*, *login\_required=False*, *response\_class=<class 'django.http.response.HttpResponse'>*) View decorator that automatically adds context and renders response

Keyword arguments: login\_required – is everyone allowed or only authenticated users

Adds a RequestContext (request.context) with the following context items: name – current function name

Stores the template in request.template and assumes it to be in  $\langle$ app> $\rangle$  $\langle$ view>.html

django\_utils.view\_decorators.**json\_default\_handler**(*obj*)

django\_utils.view\_decorators.**permanent\_redirect**(*url*, *\*args*, *\*\*kwargs*)

django\_utils.view\_decorators.**redirect**(*url='./'*, *\*args*, *\*\*kwargs*)

### <span id="page-12-0"></span>**2.6 utils Module**

django\_utils.utils.**to\_json**(*request*, *data*)

### <span id="page-12-1"></span>**2.7 Subpackages**

#### <span id="page-12-2"></span>**2.7.1 django\_utils.management module**

#### <span id="page-12-3"></span>**Subpackages**

<span id="page-12-4"></span>**django\_utils.management.commands package**

#### <span id="page-12-5"></span>Submodules

#### <span id="page-12-6"></span>commands.admin\_autogen module

class django\_utils.management.commands.admin\_autogen.**Command** Bases: [django\\_utils.management.commands.base\\_command.CustomBaseCommand](#page-12-9)

**handle**(*\*args*, *\*\*kwargs*)

#### <span id="page-12-7"></span>commands.base\_command module

<span id="page-12-9"></span>class django\_utils.management.commands.base\_command.**CustomBaseCommand** Bases: django.core.management.base.BaseCommand, [python\\_utils.logger.Logged](http://python-utils.readthedocs.org/en/latest/python_utils.html#python_utils.logger.Logged)

**create\_logger**() **handle**(*\*args*, *\*\*kwargs*) **loggers** = ()

#### <span id="page-13-6"></span><span id="page-13-0"></span>commands.settings module

class django\_utils.management.commands.settings.**Command** Bases: [django\\_utils.management.commands.base\\_command.CustomBaseCommand](#page-12-9)

**can\_import\_settings** = True

**handle**(*\*args*, *\*\*options*)

**help** = 'Get a list of the current settings, any arguments given will be\n used to match the settings name (case insensitive).\n '

**requires\_model\_validation** = False

#### <span id="page-13-1"></span>Module contents

#### <span id="page-13-2"></span>**Module contents**

#### <span id="page-13-3"></span>**2.7.2 django\_utils.templatetags package**

#### <span id="page-13-4"></span>**Submodules**

<span id="page-13-5"></span>**django\_utils.templatetags.debug module**

```
class django_utils.templatetags.debug.Formatter(max_depth=3)
    Bases: django_utils.templatetags.debug._Formatter
```
**MAX\_LENGTH** = 100

**MAX LENGTH DOTS =**  $3$ 

**format**(*value*, *depth*, *show\_protected*, *show\_special*) Call the formatter with the given value to format and optional depth

```
>>> formatter = Formatter()
>>> class Eggs: pass
>>> formatter(Eggs)
'<Eggs {}>'
```
**format\_datetime**(*value*, *depth*, *show\_protected*, *show\_special*) Format a date

Parameters

- **value** a date to format
- **depth** the current depth

Returns a formatted string

```
>>> formatter = Formatter()
>>> formatter(datetime.date(2000, 1, 2))
'<date:2000-01-02>'
>>> formatter(datetime.datetime(2000, 1, 2, 3, 4, 5, 6))
'<datetime:2000-01-02 03:04:05.000006>'
```
**format\_dict**(*value*, *depth*, *show\_protected*, *show\_special*)

Format a string

Parameters

• **value** – a str value to format

• **depth** – the current depth

#### Returns a formatted string

```
>>> formatter = Formatter()
>>> formatter({'a': 1, 'b': 2}, 5)
'{a: 1, b: 2}'
```
**format\_int**(*value*, *depth*, *show\_protected*, *show\_special*) Format an integer/long

#### Parameters

- **value** an int/long to format
- **depth** the current depth

Returns a formatted string

```
>>> formatter = Formatter()
>>> str(formatter(1, 0))
'1'
>>> formatter(1, 1)
11<sub>1</sub>
```
**format\_list**(*value*, *depth*, *show\_protected*, *show\_special*)

Format a string

#### Parameters

- **value** a list to format
- **depth** the current depth

Returns a formatted string

```
>>> formatter = Formatter()
>>> formatter(list(range(5)))
'[0, 1, 2, 3, 4]'
```
**format\_model**(*value*, *depth*, *show\_protected*, *show\_special*) Format a string

Parameters

- **value** a str value to format
- **depth** the current depth

Returns a formatted string

```
>>> formatter = Formatter()
>>> from django.contrib.auth.models import User
>>> user = User()
>>> del user.date_joined
>>> str(formatter(user, 5, show_protected=False)[:30])
'<User {email: , first_name: , '
```
#### **format\_object**(*value*, *depth*, *show\_protected*, *show\_special*) Format an object

Parameters

- **value** an object to format
- **depth** the current depth

Returns a formatted string

```
>>> formatter = Formatter()
>>> original_max_length = formatter.MAX_LENGTH
>>> formatter.MAX_LENGTH = 50
```

```
>>> class Spam(object):
```

```
\cdot \cdot \cdot x = 1\cdots \qquad y = 2\cdots \_\_z = 3... __hidden_ = 4
>>> spam = Spam()
```

```
>>> str(formatter(spam, show_protected=True, show_special=True))
'\leqSpam {x: 1, _Spam_hidden_: 4, _Spam_z: 3, __dict__:...}>'
>>> str(formatter(spam, show_protected=False, show_special=False))
'<Spam {x: 1}>'
```

```
>>> formatter.MAX_LENGTH = original_max_length
```
**format\_str**(*value*, *depth*, *show\_protected*, *show\_special*) Format a string

Parameters

- **value** a str value to format
- **depth** the current depth

Returns a formatted string

```
>>> formatter = Formatter()
>>> str(formatter('test'))
'test'
>>> str(formatter(six.b('test')))
'test'
```
**format\_unicode**(*value*, *depth*, *show\_protected*, *show\_special*) Format a string

Parameters

- **value** a unicode value to format
- **depth** the current depth

Returns a formatted string

```
>>> formatter = Formatter()
>>> original_max_length = formatter.MAX_LENGTH
>>> formatter.MAX_LENGTH = 10
>>> str(formatter('x' * 11))
'xxxxxxx...'
>>> formatter.MAX_LENGTH = original_max_length
```
django\_utils.templatetags.debug.**debug**(*value*, *max\_depth=3*)

Debug template filter to print variables in a pretty way

```
>>> str(debug(123).strip())
'<pre style="border: 1px solid #fcc; background-color: #ccc;">123</pre>'
```
<span id="page-16-1"></span><span id="page-16-0"></span>**Module contents**

**CHAPTER 3**

**Indices and tables**

- <span id="page-18-0"></span>• genindex
- modindex
- search

Python Module Index

### <span id="page-20-0"></span>d

django\_utils, [5](#page-8-2) django\_utils.base\_models, [5](#page-8-2) django\_utils.choices, [6](#page-9-0) django\_utils.management, [10](#page-13-2) django\_utils.management.commands, [10](#page-13-1) django\_utils.management.commands.admin\_autogen, [9](#page-12-6) django\_utils.management.commands.base\_command, [9](#page-12-7) django\_utils.management.commands.settings, [10](#page-13-0) django\_utils.queryset, [8](#page-11-0) django\_utils.templatetags, [13](#page-16-0) django\_utils.templatetags.debug, [10](#page-13-5) django\_utils.utils, [9](#page-12-0) django\_utils.view\_decorators, [8](#page-11-1)

#### Index

### A

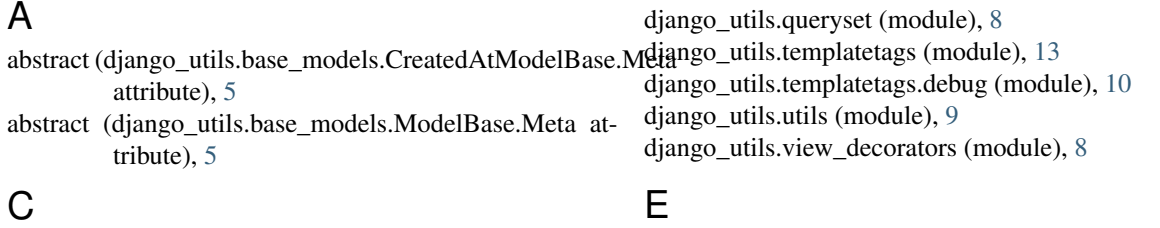

can\_import\_settings (django\_utils.management.commands.sentingsinConnamation django\_utils.view\_decorators), [9](#page-12-10) attribute), [10](#page-13-6) Choice (class in django\_utils.choices), [7](#page-10-3) Choices (class in django\_utils.choices), [7](#page-10-3) choices (django\_utils.choices.Choices attribute), [8](#page-11-2) ChoicesDict (class in django\_utils.choices), [8](#page-11-2) ChoicesMeta (class in django\_utils.choices), [8](#page-11-2) Command (class in django\_utils.management.commands.adminaturelight)(django\_utils.templatetags.debug.Formatter [9](#page-12-10) Command (class in django\_utils.management.commands.settings), (django\_utils.templatetags.debug.Formatter [10](#page-13-6) create\_logger() (django\_utils.management.commands.base\_command.CustomBaseCommand format\_list() (django\_utils.templatetags.debug.Formatter method), [9](#page-12-10) CreatedAtModelBase (class in django utils.base models), [5](#page-8-5) CreatedAtModelBase.Meta (class in diango utils.base models), [5](#page-8-5) CustomBaseCommand (class in django\_utils.management.commands.base\_command), [9](#page-12-10) D F format() (django\_utils.templatetags.debug.Formatter method), [10](#page-13-6) format\_datetime() (django\_utils.templatetags.debug.Formatter method), [10](#page-13-6) method), [10](#page-13-6) method), [11](#page-14-0) method), [11](#page-14-0) format\_model() (django\_utils.templatetags.debug.Formatter method), [11](#page-14-0) format\_object() (django\_utils.templatetags.debug.Formatter method), [11](#page-14-0) format str() (django utils.templatetags.debug.Formatter method), [12](#page-15-0) format\_unicode() (django\_utils.templatetags.debug.Formatter method), [12](#page-15-0) Formatter (class in django\_utils.templatetags.debug), [10](#page-13-6)

### G

get\_next\_by\_created\_at() (django\_utils.base\_models.CreatedAtModelBase method), [5](#page-8-5) get\_next\_by\_updated\_at() (django\_utils.base\_models.CreatedAtModelBase method), [5](#page-8-5) get\_previous\_by\_created\_at() (django\_utils.base\_models.CreatedAtModelBase method), [5](#page-8-5)

debug() (in module django\_utils.templatetags.debug), [12](#page-15-0) django\_utils (module), [5](#page-8-5) django\_utils.base\_models (module), [5](#page-8-5) django\_utils.choices (module), [6](#page-9-3) django\_utils.management (module), [10](#page-13-6) diango utils.management.commands (module), [10](#page-13-6) django\_utils.management.commands.admin\_autogen (module), [9](#page-12-10) django\_utils.management.commands.base\_command (module), [9](#page-12-10) django\_utils.management.commands.settings (module), [10](#page-13-6)

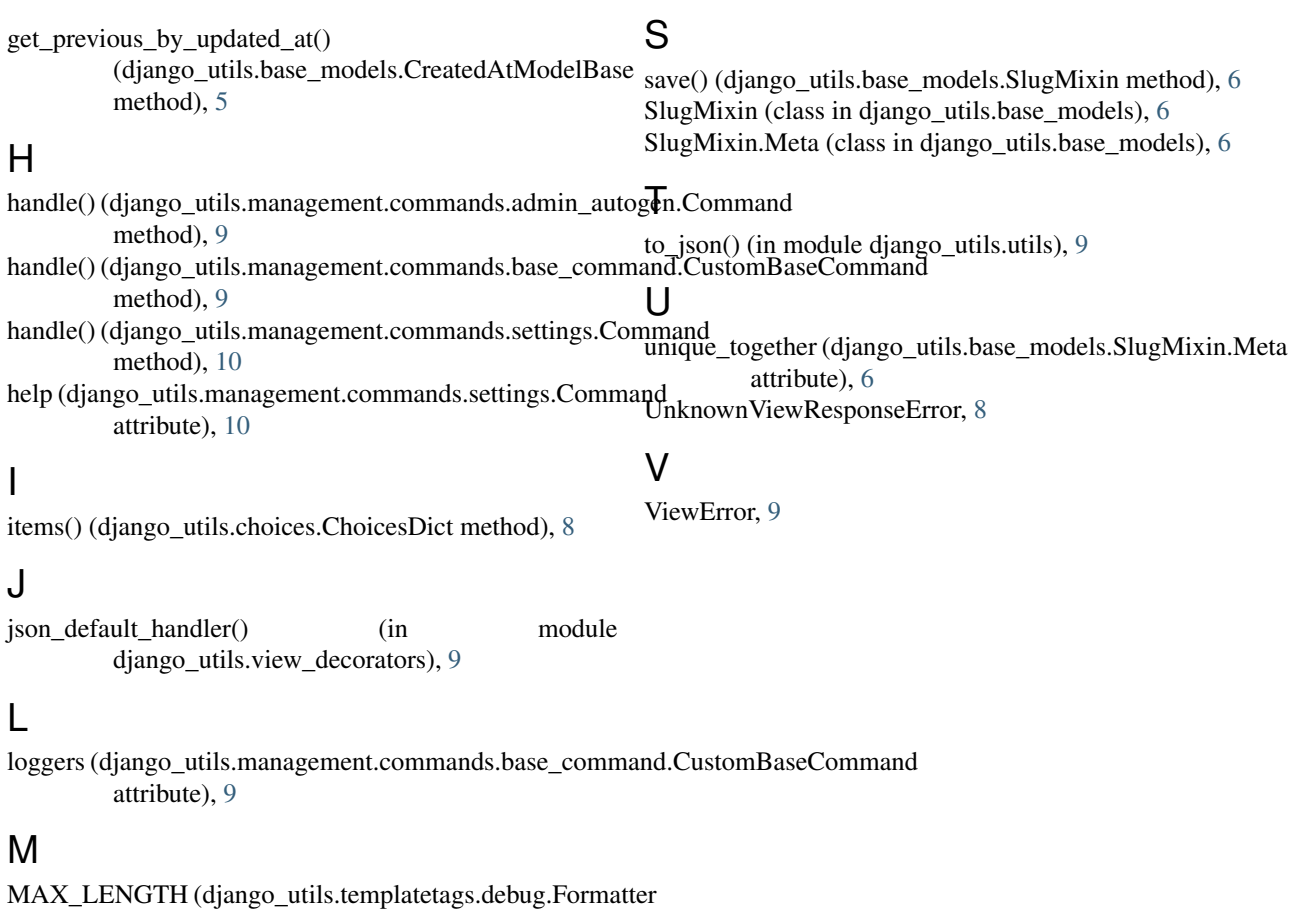

attribute), [10](#page-13-6) MAX\_LENGTH\_DOTS (django\_utils.templatetags.debug.Formatter attribute), [10](#page-13-6) ModelBase (class in django\_utils.base\_models), [5](#page-8-5) ModelBase.Meta (class in django\_utils.base\_models), [5](#page-8-5) ModelBaseMeta (class in django\_utils.base\_models), [5](#page-8-5)

# N

NameMixin (class in django\_utils.base\_models), [5](#page-8-5)

# O

order (django\_utils.choices.Choice attribute), [7](#page-10-3)

# P

permanent\_redirect() (in module django\_utils.view\_decorators), [9](#page-12-10)

# Q

queryset\_iterator() (in module django\_utils.queryset), [8](#page-11-2)

# R

redirect() (in module django\_utils.view\_decorators), [9](#page-12-10) requires\_model\_validation (django\_utils.management.commands.settings.Command attribute), [10](#page-13-6)